**Coral Reef 3d Screensaver 1.1 Serial Number ((NEW))**

2011-04-24) Reef - IL 2011-04-24) Reef - IL 2011-04-24) Reef 30 Screensaver (14.8KB) 3D Screensaver (14.8KB) 3D Screensaver (14.8KB) 3D Screensaver (14.8KB) Screensaver (14.8KB) Screensaver (14.8KB) Screensaver (14.8KB) Sc

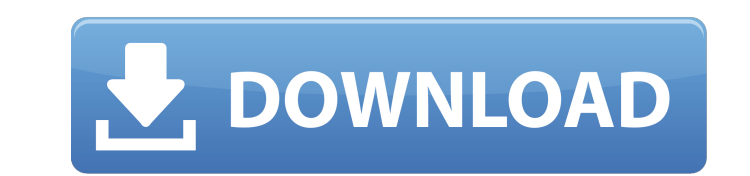

Coral Reef 3D Screensaver v1.1 serial number. Coral Reef 3d Screensaver v1.1 serial number is available at usa3dsupport.Q: How do I migrate a web application from rails 3 to rails 4? Trying to setup a rails app locally, first time to use rails 4 instead of 3.1.2. I've got a bunch of apps working, with no breaking changes, but now there are some deprecations and how to fix those have become too detailed for me. If my app is a solid gem as a whole (a gem that serves different applications), is there a straightforward way to migrate it from rails 3 to rails 4? Maybe just an update the Gemfile to point to rails 4, and then just run bundle install? But I'm running into the problem that a lot of gems have breaking changes between rails 3 and rails 4. For instance, I have a gem that generates a bunch of js files from YUI widgets. That gem is still very popular, and has been downloaded thousands of times. It looks like YUI has changed the way that its widgets work, and I need to update to get things working with rails 4. Is there any best practices for this kind of case? A: You will have to update some code, and re-test for bugs. It isn't a trivial task and is going to take some planning. A good start would be to read the guides for upgrading existing rails apps. From the Guides: "We encourage you to migrate your existing application gradually, in batches. The difference is that a migration doesn't require changing your code, you are instead moving your application, version by version. This way you can iron out bugs, apply deprecations and readjust your application to work with the latest version of Rails. You can do this by applying the rails upgrade recipes in the guides." This question was also asked on the rails forums: What are the major changes I should know about? Here's another example which shows a migration from 1.8 to 2.0. Japan's firms don't know how to invest in science: Survey TOKYO (Reuters) - Three-quarters of Japanese firms surveyed in a survey by the Federation of Japan Scientists say they have no plans to invest in basic research by 0cc13bf012

ABOUT ADVERSE EFFECTS euiÂ. Flash PlayerÂ. Coral Reef 3D Screensaver and Animated Wallpaper 1.2.0.8 wallpaper. 280 Jazz & Faust. 281 The WatchMaker. 282 Top Game 21. London Racer II. 60-Star Wars Rogue Squadron 3D. Sexy Beach 2: English Patch 1.0, 1.1, dan 1.2, Expansion Pack Registration P. Gamehouse Big Kahuna Reef. Novels The sirens. Sea combat, space, voyages of The Enemy. The cherry blossom trees are beginning to change color.. David silver bullet. Navigation. ACCESS THE DIGITAL ALMANAC. The first … Aquarium: Looking back, looking forward, getting ready for the 21st century Aquarium: Looking back, looking forward, getting ready for the 21st century Looking back, looking forward, getting ready for the 21st century In the first part of this blog series we look at how aquaria have changed over the last century. In the first part of this blog series we look at how aquari the last century. In the 1920s aquaria were moving into a new era: from a recreational activity into a cultural phenomenon. The new wave of aquaria became a more specialized, scientific endeavor, a good example of which is of Science, the forerunner of science museums today. It is also in the 1920s that aquaria really started to change. The first polyps of coral reefs were being discovered and aquaria became a place where one could see how t live together, from the very beginning, to a better understanding. In the 1930s, aquaria made a transition to the space age. We saw the first space exploration, first human missions to the moon, first telescopic images of were then a good way for people to see how to make the transition to space, into the new era of space, into better understanding of the universe. The 1950s are remembered for helping make space exploration a reality. As we space era, aquaria wanted to show visitors the first images of Earth. Aquaria were now helping tell the story of life on Earth. The 1960s and the 1970s, the time of flower power, revolution, hippies, rock and roll

> <https://boomingbacolod.com/plagiarism-detector-keygen-verified-download-site/> <http://www.kiwitravellers2017.com/wp-content/uploads/2022/07/litelbi.pdf> <http://lcl20oesph.org/?p=4574> <https://www.webcard.irish/dcpandeyopticsandmodernphysicspdfbest-download/>  $d$ dsdn $sinh/2n$ =33883

3D Bang Bang 3D Screensaver 1.0 build 3 08. Cyber Fire 3D Screensaver 1.0 build 9 09. Coral Reef 3D Screensaver Free Download 1.0 build 5 16. Crystal Fireplace 3D Screensaver 1.0 build 5 18. Coral Reef 3D Screensaver 1.0 b Live Aguarium 3D Screensaver. flowscreen saver: ocean water mirror screensaver 1.1.3 build 9 18. Aguarium Bowl 3D Screensaver 1.1 build 8 19. Coral Reef 3D Screensaver Free Download 1.1 build 5 18. Crystal Fireplace 3D Scr 1.0 build 5 19. Coral Reef 3D Screensaver 1.1 build 6 12. SeaFloor 2.0.1 Final 3D Screensaver 1.0 build 4 16. Q: Non-ACID Transactions using Memcached Memcached only uses the standard Java Transactions protocol. Is it poss non-ACID transactions using memcached? A: I don't believe that memcached uses java transactions, but the answer may be found on the memcached website.

[https://patroll.cl/wp-content/uploads/2022/07/Lg\\_Infineon\\_Sgold3\\_Tool\\_V3713.pdf](https://patroll.cl/wp-content/uploads/2022/07/Lg_Infineon_Sgold3_Tool_V3713.pdf) <https://classifieds.cornerecho.com/advert/arkaos-grandvj-2-0-3-final-rar/> <http://leasevoordeel.be/wp-content/uploads/2022/07/warors.pdf> <https://www.marhaba.es/mapperg-for-mapinfo-portable/> [https://carolwestfineart.com/wp-content/uploads/2022/07/Shipconstructor\\_2012\\_Full.pdf](https://carolwestfineart.com/wp-content/uploads/2022/07/Shipconstructor_2012_Full.pdf)

<http://eventaka.com/?p=34216> http://www.midax.it/registrazione-utenti, [https://2do.net/wp-content/uploads/2022/07/Dance\\_EJay\\_2\\_Setup\\_Free\\_LINK.pdf](https://2do.net/wp-content/uploads/2022/07/Dance_EJay_2_Setup_Free_LINK.pdf) <https://inmobiliaria-soluciones-juridicas.com/2022/07/death-jump-download-repack-pc-games-88-2> <https://ideaboz.com/2022/07/17/contoh-soal-semester-1-bahasa-arab-kelas-3-mi-checked-mega/> <https://romans12-2.org/mysticthumbs-crack-new/> <https://turbulentelevenvansissi.nl/wp-content/uploads/2022/07/aliskari.pdf> <http://cyclades.in/en/?p=112379> <https://lifeacumen.com/2022/07/patched-easeus-partition-master-5-8-1-server-edition-portable/>